# **Canvis globals (2009)**

# **Canvis globals per esborrar les 917 "abandonades" 12.3.2009**

Cercar:

BIBLIOGRÁFICO Campo MARC 917 contiene "BC" AND BIBLIOGRÁFICO Ubicación contiene  $``c"$ 

- BC: 759 etiquetes 917: BC esborrades
- UB: 1369 etiquetes 917: UB esborrades
- UAB: 2606 etiquetes 917: UAB esborrades

UPC: 942 etiquetes 917: UPC esborrades : BIBLIOGRÁFICO Campo MARC 917 contiene "UPC" AND BIBLIOGRÁFICO Ubicación contiene "p" AND BIBLIOGRÁFICO Campo MARC 917 distinto que "GCDARP(UPC)"

- UPF: 1315 etiquetes 917: UPF esborrades
- UdG: 571 etiquetes 917: UdG esborrades
- UdL: 1014 etiquetes 917: UdL esborrades
- URV: 235 etiquetes 917: URV esborrades
- UOC: 237 etiquetes 917: UOC esborrades
- UJI: 71 etiquetes 917: UJI esborrades
- UVic: 67 etiquetes 917: UVic esborrades

# **Canvis globals per rectificar registres amb bodigo3 "PATRIMONI" però amb la data de publicació buida 14.4.2009**

1. Cercar els registres que tenen el bcodigo3 igual a "p" patrimoni o "a" patrimoni i 856 i tenen data de publicacio en blanc: BIBLIOGRÁFICO Fech Com igual que " " AND (BIBLIOGRÁFICO B Codigo 3 igual que "p" OR BIBLIOGRÁFICO B Codigo 3 igual que "a")

6965 registres

2. Canvi global:

Canviar camp fix bcodigo3 per "—

## **Canvi global per afegir una coma (,) davant del \$e impr. (error de mapatge) 23.4.2009**

1. Cercar els registres que tenen una 700 \$e que conté "impr" BIBLIOGRÁFICO Campo MARC 700|e contiene "impr"

91.568 registres

2. Canvi global:

Canviar campo variable: 700\$eimpr. per 700,\$eimpr.

3. Cercar tots els registres que tenen una 700 que conté ",," BIBLIOGRÁFICO Campo MARC 700 contiene ",," 2480 registres

4. Canviar tots els ",," per ","

# **Canvi global per esborrar un punt de les entrades de materia que provenien \$s de la 240, 640 i 740 (CATMATC) amb punt final. ex biblia a.t. (error de mapatge) 23.4.2009**

1. Cercar els registres que tenen una 630 i que contingui ".." BIBLIOGRÁFICO Campo MARC 630 contiene ".."

3442 registres

2. Canvi global:

Canviar campo variable: 630 ".." per 630 "."

3. Tornar a fer la cerca i corregir manualment els pocs registres que enlloc de dos punts tenien tres punts i els hi hem tret.

4. Tornar a cercar els registres que tenen una 130 i 730 amb ..| i ..|p BIBLIOGRÁFICO Campo MARC 130 contiene "..|p" OR BIBLIOGRÁFICO Campo MARC 130 contiene "..|l" OR BIBLIOGRÁFICO Campo MARC 730 contiene "..|p" OR BIBLIOGRÁFICO Campo MARC 730 contiene "..|l" OR BIBLIOGRÁFICO Campo MARC 240 contiene "..|p"

5. Canvi global:

Canviar campo variable: de 130 ..|p a 130 .|p, 130 ..|l a 130 .|l, 730 ..|p a 730 .|p i 730 ..|l a 730 .|l, 240 .. |p a 240 .|p

1166 registres canviats

## **Canvi global per afegir un espai davant del \$v de la 800 28.4.2009**

1. Cercar els registres que contenen una 800 ";\$v" i no " ;\$v" BIBLIOGRÁFICO Campo MARC 800 contiene ";|v" AND BIBLIOGRÁFICO Campo MARC 800 todos los campos no tienen " ;|v"

9.743 registres

2. Canvi global:

Canviar campo variable: 800 ";\$v" per " ;\$v"

# **Canvi global a la 300 d'enregistrament vídeo (de disc òptic (DVD) a videodisc (DVD)) 30.4.2009**

1. Cercar els registres bibliogràfics que contenen un \$h enregistrament vídeo i un camp 300 que contingui "disc òptic (DVD)

BIBLIOGRÁFICO Campo MARC 245|h contiene "Enregistrament vídeo" AND BIBLIOGRÁFICO Campo MARC 300 contiene "disc òptic (DVD)"

14.143 registres

2. Canvi global:

Canviar campo variable de 300 "disc òptic" a 300 "videodisc"

#### **25.5.2009**

3. Cercar els registres bibliogràfics que contenen un \$h enregistrament vídeo i un camp 300 que contingui "discs òptics (DVD)" BIBLIOGRÁFICO Campo MARC 245|h contiene "Enregistrament vídeo" AND BIBLIOGRÁFICO Campo MARC 300 contiene "discs òptics (DVD)"

4. Canvi global

Canviar campo variable de 300 "discs òptics" a 300 "videodiscs"

#### **06.10.2011**

1. Cercar els registres bibliogràfics que contenen un \$h enregistrament vídeo i un camp 300 que contingui "disc òptic" o "discs òptics"

BIBLIOGRÁFICO Campo MARC 245|h contiene "Enregistrament vídeo" AND (BIBLIOGRÁFICO Campo MARC 300 contiene "disc òptic" OR BIBLIOGRÁFICO Campo MARC 300 contiene "discs òptics")

3.622 registres

2. Canvi global:

Canviar campo variable de 300 "disc òptic" a 300 "videodisc" Canviar campo variable de 300 "discs òptics" a 300 "videodiscs"

## **Canvi global per canviar el \$v a \$x de totes les etiquetes 6XX 27.5.2009**

1. Cercar els registres bibliogràfics que contenen un \$v en qualsevol etiqueta 6XX

BIBLIOGRÁFICO Campo MARC 6??|v distinto que ""

1.458 registres

2. Canvi global:

Canviar campo variable de 6?? \$v a 6?? \$x

# **Canvi global per canviar tots els primers indicadors de la 505 a "8"**

**6.7.2009**

1. Cercar els registres bibliogràfics que contenen una 505 amb un indicador diferent a "8"

BIBLIOGRÁFICO Campo MARC 505 concuerda (expr. reg. UNIX) "^505[^8]."

2.717 registres

2. Canvi global:

Canviar campo variable de 505 a 505 8#

## **Canvi global per canviar les 856 de sumaris 22.7.2009**

1. Cercar els registres bibliogràfics que contenen una 856 amb un |3 que contingui "*[sumaris.cbuc.es](http://sumaris.cbuc.es)*"

BIBLIOGRÁFICO Campo MARC 856|3 contiene "Sumari" AND BIBLIOGRÁFICO Campo MARC 856|u contiene "*[sumaris.cbuc.es](http://sumaris.cbuc.es)*"

20.181 registres

2. Canvi global:

Canviar campo variable de 856 42 a 956

#### **Agost 2009**

3. Manualment hem modificat les 956 a 856 dels registres que actualment tenen sumari a la base de dades de sumari. 2.958 registres (actuació acabada al agost 2009)

#### **Setembre 2009**

Esborrar totes les 956 que contenen *[sumari.cbuc.es](http://sumari.cbuc.es)*

4. Cercar els registres bibliogràfics que contenen una 856 amb un |3 que contingui "*[sumaris.cbuc.es](http://sumaris.cbuc.es)*"

BIBLIOGRÁFICO Campo MARC 856|3 contiene "Sumari" AND BIBLIOGRÁFICO Campo MARC 856|u contiene "*[sumaris.cbuc.es](http://sumaris.cbuc.es)*"

5. Esborrar totes les 956 amb contingut "*[sumaris.cbuc.es](http://sumaris.cbuc.es)*"

16.750 registres

6. Canviar les 956 que queden (que no son de sumari) a 856

#### 90 registres

**Febrer 2011** (RE actualitzacions del 24.2.2011)

Hem passat totes les 856 que contenien *[sumaris.cbuc.es](http://sumaris.cbuc.es)* a una etiqueta 956.

De moment les mantindrem una temporada en aquesta etiqueta, però la intenció es esborrar-la definitivament del CCUC. Aquests sumaris i tots els que estiguin a la base de dades Dialnet es consultaran a partir del SFX. Hem considerat que no valia la pena fer un canvi d'URL cap a Dialnet.

## **Canvi global per canviar les 440 a 830 24.7.2009**

1. Cercar els registres bibliogràfics que contenen una 440

BIBLIOGRÁFICO Campo MARC 440 distinto que ""

2. Canvi global:

Canviar campo variable de 440 a 830

Degut a la quantitat de registres que hi havien hem fet el canvi en paquets de 75.000 registres.

(A abril del 2008 hi havien en el CCUC: 945.513 etiquetes 440)

# **Canvi global per esborrar totes les 020 que no tinguin ISBN 27.7.2009**

1. Cercar els registres bibliogràfics que tenen una 020 que comenci per un "("

BIBLIOGRÁFICO Campo MARC 020 comienza por "("

61.153 registres

2. Canvi global:

Borrar campo variable 020

ATENCIÓ: Si un registre té un ISBN correcte i un 020 (cart) o (tela) esborrarà els dos, per tant abans de fer de processar el canvi cal revisar cada un dels canvis i "desmarcar" els que no volem que esborri. Han quedat 158 registres amb un ISBN correcte i un 020 (cart) etc. que s'han esborrat manualment.

#### **25.6.2010**

1. Cercar els registres bibliogràfics que tenen un ISBN, ISSN, o DL que comenci per "tela" i per "cart"

A l'Actualització global busca per Índex, ISBN/ISSN=Tela

A l'Actualització global busca per Índex, ISBN/ISSN=Cart

2. Canvi global:

Borrar campo variable 020

532 registres modificats (tela)

468 registres modificats (cart)

#### ATENCIÓ TRIEU ELS QUE VOLGUEU ESBORRAR, PER EVITAR ERRORS

3. Canvi global

Borrar campo variable 017

49 registres modificats (tela) 80 registres modificats (cart)

ATENCIÓ TRIEU ELS QUE VOLGUEU ESBORRAR, PER EVITAR ERRORS

### **Canvi global per codificar correctament les 730 Biblioteca de Catalunya. Manuscrits 5.9.2009**

1. Cercar els registres bibliogràfics que tenen una 730 0b igual que Biblioteca de Catalunya. Manuscrit i fer canvi global

a) Actualitzacio global/ índex de títols/ cercar Biblioteca de Catalunya. Manuscrit Canviar campo variable

730 0Blanc Biblioteca de Catalunya. Manuscrit. 710 2 Biblioteca de Catalunya.|kManuscrit.|n

7327 entrades canviades

b) Actualitzacio global/ índex de matèries/ cercar Biblioteca de Catalunya. Manuscrit Canviar campo variable

630 07 Biblioteca de Catalunya. Manuscrit. 610 27 Biblioteca de Catalunya.|kManuscrit.|n

27 entrades canviades

# **Canvi global per esborrar l'article en el \$t de la 773 19.10.2009**

1. Cercar els registres bibliogràfics que tenen una 773

BIBLIOGRÁFICO Campo MARC 773 distinto que ""

80.438 registres

- 2. Cambiar 773|tThe per 773|t
- 370 registres canviats
- 3. Cambiar 773|tL' per 773|t
- 1 registre canviat
- 4. Cambiar 773|tEl per 773|t
- 830 registres canviats
- 5. Cambiar 773|tLa per 773|t
- 1180 registres canviats

## **Canvi global per actualitzar els codis de països a les pautes CCUC 26.10.2009**

**1. Cercar els registres bibliogràfics que tenen un codi de pais (camps fixes) igual a cada un dels codis dels Estats Units d'Amèrica**

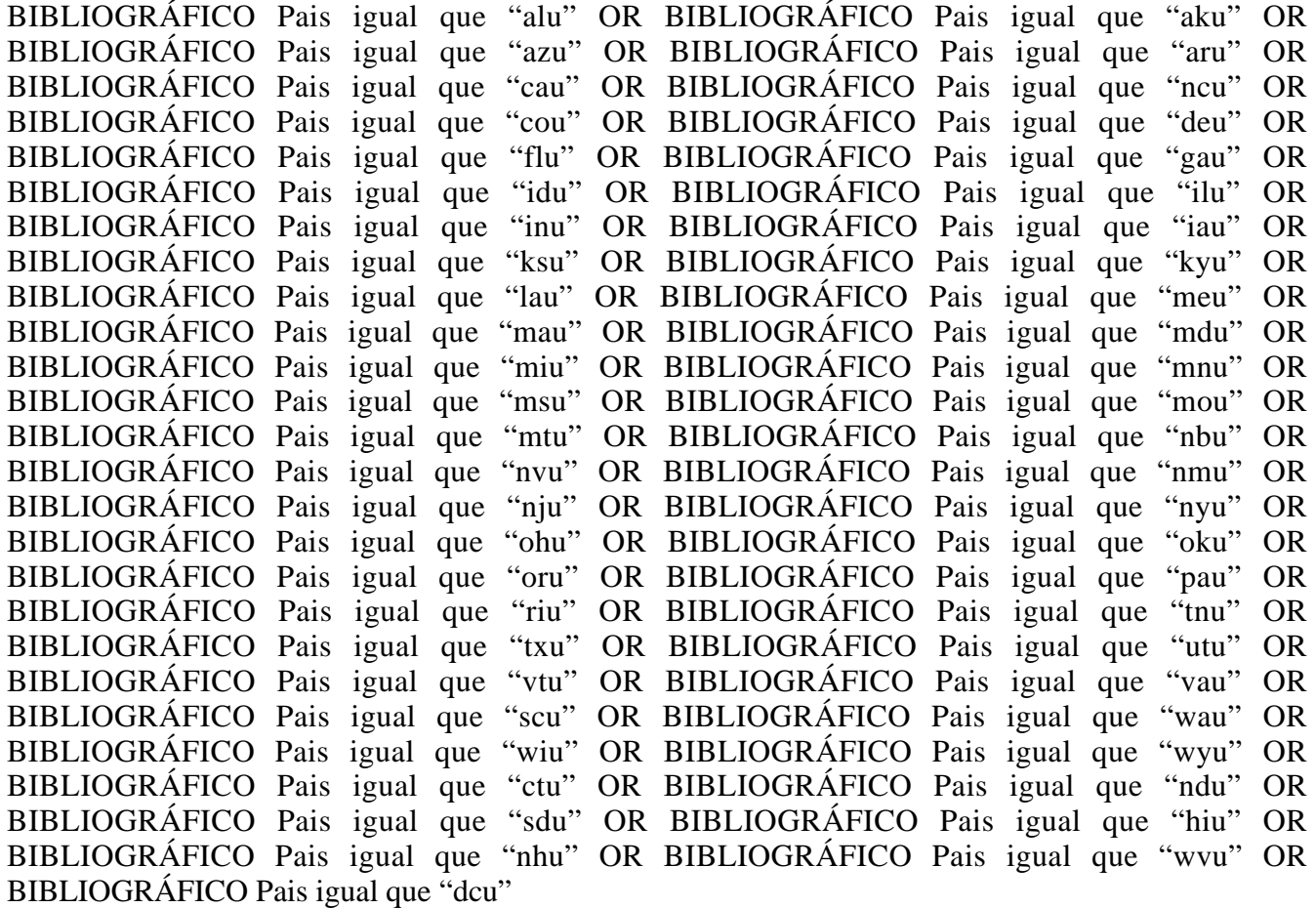

Codis de països canviats:

alu, aku, azu, aru, cau, ncu, cou, deu, flu, gau, idu, ilu, inu, iau, ksu, kyu, lau, meu, mau, mdu, miu, mnu, msu, mou, mtu, nbu, nvu, nmu, nju, nyu, ohu, oku, olu, pau, riu, tnu, txu, utu, vtu, vau, scu, wau, wiu, wyu, ctu, ndu, sdu, hiu, nhu, wvu, dcu

aprox. 7.000 registres trobats

#### **2. Canviar el codi de païs dels camps fixes per "xxu"**

Fixed Pais <any> ==> xxu

aprox. 7.000 canvis fets

**3. Cercar els registres bibliogràfics que tenen un codi de pais (008 pais) igual a cada un dels codis dels Estats Units d'Amèrica**

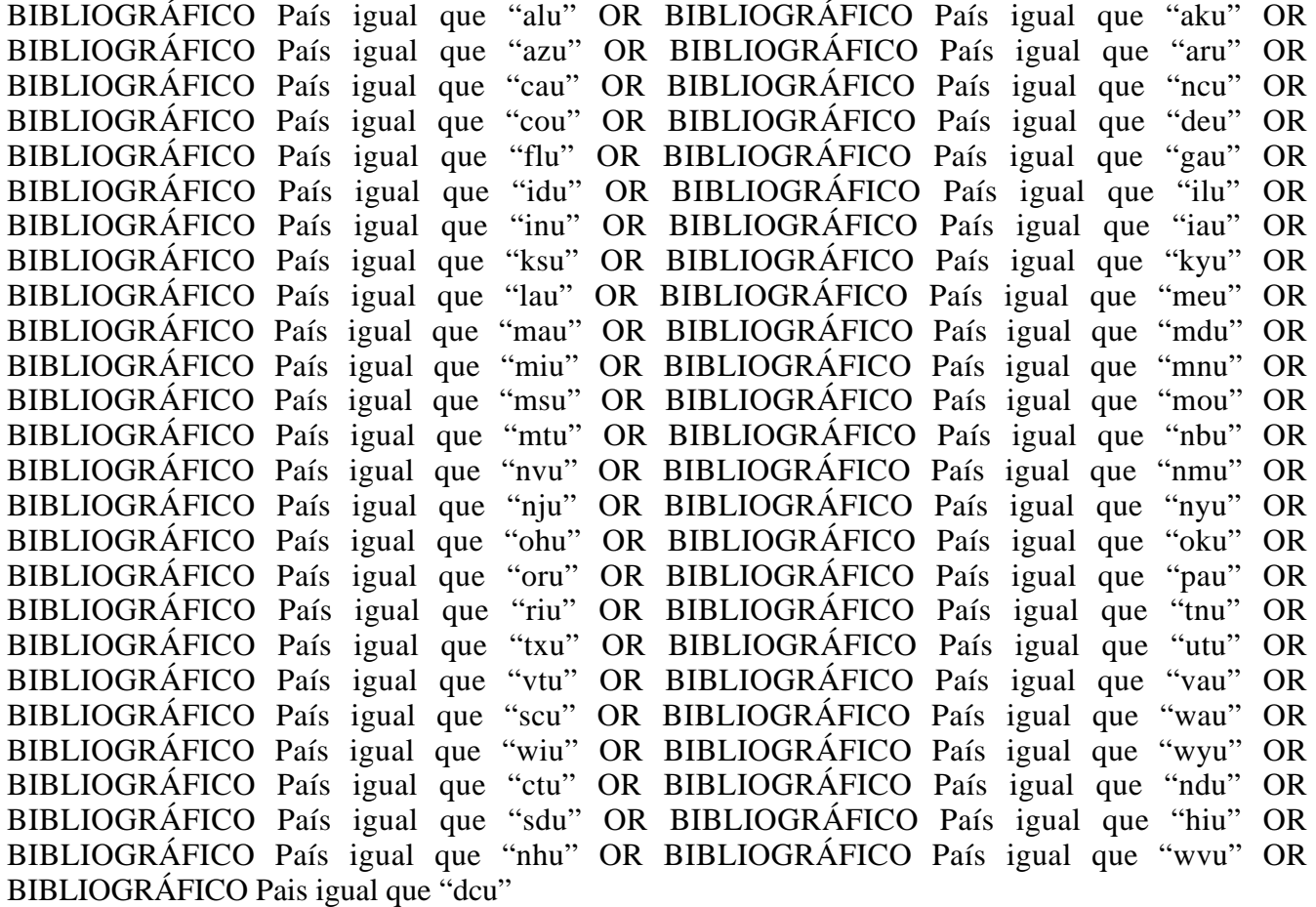

Aprox. 7.000 registres

#### **4. Canviar el codi de la 008-pais a "xxu"**

Special b(008) País <any>==>xxu

#### Aprox. 7.000 canvis

#### **5. Cercar tots els registres amb els diferents codis de Regnet Unit usat en el codi de pais del camp fixe o en la 008 - pais.**

BIBLIOGRÁFICO Pais igual que "enk" OR BIBLIOGRÁFICO Pais igual que "stk" OR BIBLIOGRÁFICO Pais igual que "wlk" OR BIBLIOGRÁFICO Pais igual que "nik" OR BIBLIOGRÁFICO País igual que "enk" OR BIBLIOGRÁFICO País igual que "stk" OR BIBLIOGRÁFICO País igual que "wlk" OR BIBLIOGRÁFICO País igual que "nik"

5.793 registres

#### **6. Canvi global**

Canviar el codi de pais (camp fixe) i el codi de la 008 - pais a "xxk"

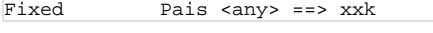

Special b(008) País <any> ==>xxk

11.586 canvis fets

#### **7. Cercar tots els registres amb els diferents codis de Canada usat en el codi de pais del camp fixe o en la 008 - pais.**

BIBLIOGRÁFICO Pais igual que "abc" OR BIBLIOGRÁFICO Pais igual que "bcc" OR BIBLIOGRÁFICO Pais igual que "mbc" OR BIBLIOGRÁFICO Pais igual que "nkc" OR BIBLIOGRÁFICO Pais igual que "nfc" OR BIBLIOGRÁFICO Pais igual que "ntc" OR BIBLIOGRÁFICO Pais igual que "nsc" OR BIBLIOGRÁFICO Pais igual que "onc" OR BIBLIOGRÁFICO Pais igual que "pic" OR BIBLIOGRÁFICO Pais igual que "quc" OR BIBLIOGRÁFICO Pais igual que "snc" OR BIBLIOGRÁFICO País igual que "abc" OR BIBLIOGRÁFICO País igual que "bcc" OR BIBLIOGRÁFICO País igual que "mbc" OR BIBLIOGRÁFICO País igual que "nkc" OR BIBLIOGRÁFICO País igual que "nfc" OR BIBLIOGRÁFICO País igual que "ntc" OR BIBLIOGRÁFICO País igual que "nsc" OR BIBLIOGRÁFICO País igual que "onc" OR BIBLIOGRÁFICO País igual que "pic" OR BIBLIOGRÁFICO País igual que "quc" OR BIBLIOGRÁFICO País igual que "snc"

441 registres

#### **8. Canvi global**

Canviar el codi de pais (camp fixe) i el codi de la 008 - pais a "xxc"

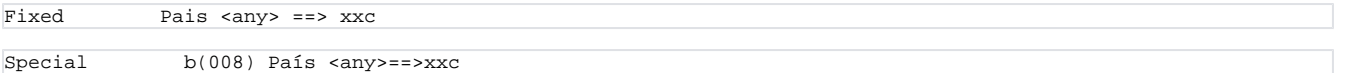

881 canvis fets

#### **9. Cercar tots els registres amb els diferents codis de Austràlia usat en el codi de pais del camp fixe o en la 008 - pais.**

BIBLIOGRÁFICO Pais igual que "tma" OR BIBLIOGRÁFICO Pais igual que "qea" OR BIBLIOGRÁFICO Pais igual que "vra" OR BIBLIOGRÁFICO Pais igual que "aca" OR BIBLIOGRÁFICO Pais igual que "xga" OR BIBLIOGRÁFICO Pais igual que "xna" OR BIBLIOGRÁFICO Pais igual que "xoa" OR BIBLIOGRÁFICO Pais igual que "xra" OR BIBLIOGRÁFICO Pais igual que "wea" OR BIBLIOGRÁFICO País igual que "tma" OR BIBLIOGRÁFICO País igual que "qea" OR BIBLIOGRÁFICO País igual que "vra" OR BIBLIOGRÁFICO País igual que "aca" OR BIBLIOGRÁFICO País igual que "xga" OR BIBLIOGRÁFICO País igual que "xna" OR BIBLIOGRÁFICO País igual que "xoa" OR BIBLIOGRÁFICO País igual que "xra" OR BIBLIOGRÁFICO País igual que "wea"

8 registres

**10. Canvi global**

### Canviar el codi de pais (camp fixe) i el codi de la 008 - pais a "at"

Fixed Pais <any> ==> at Special b(008) País <any> == > >>

16 canvis fets

**------------------------------**

Octubre 2017